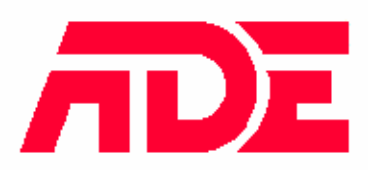

# **AN08**

# **CATERLINK COMMUNICATION PROTOCOL**

*Release 0.3 – October 2002*

# **Index**

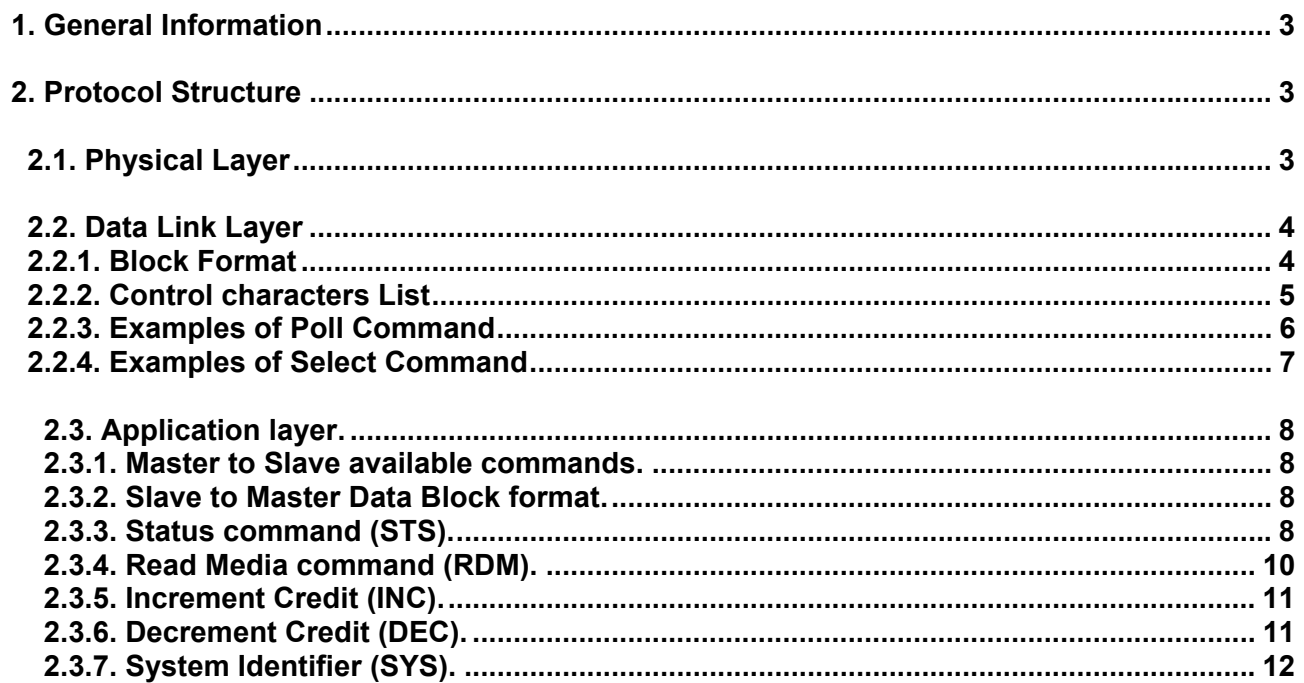

<u> 1989 - Johann Barnett, fransk politiker (</u>

**Contract Contract** 

# **1. GENERAL INFORMATION**

This document defines a Serial Communication Protocol for electrically connected Devices.

The interface is arranged as a Master-Slave protocol. The ZIP Caterlink is the Slave and the Master Controller can be for example a Standard Cash Register or a PC Cash Register.

The Serial Communication Protocol is based on the Poll-Select communication procedure.

# **2. PROTOCOL STRUCTURE**

The Communication Protocol has a structure defined by the following layers:

- Physical Layer
- Data Link Layer
- Application Layer

# **2.1. Physical Layer**

The Communication is based on asynchronous serial communication using the following specification:

- Start bits: 1
- Data bits: 8
- Parity bits: None
- Stop bits: 1
- Communication Speed: 9600

The hardware connection is a RS 232 connection; the ZIP Caterlink connector is D-SUB 9 pin Female type with the following assignments:

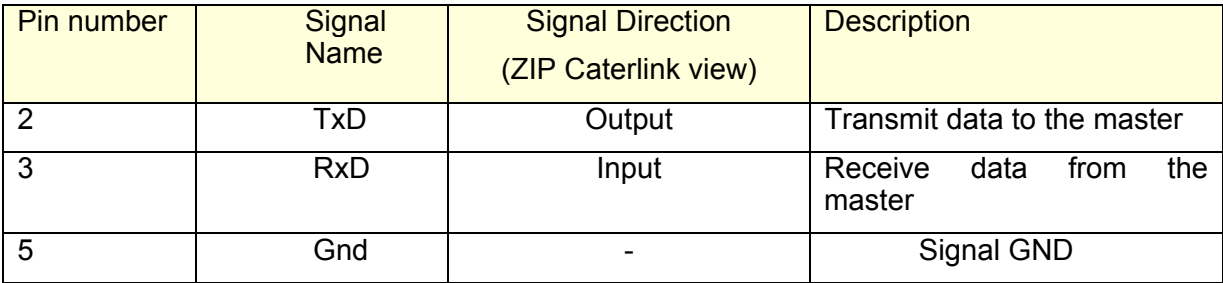

# **2.2. Data Link Layer**

#### **2.2.1. Block Format**

#### *POLL Command*

- Master polls Slave by sending a message in order to receive data from the addressed Slave. Message specifies the control character "Poll" and the Slave address (In this document Slave address is 0x00).
- Slave responds with a message if there is a pending one starting with the Start of Header control character. The message specifies the slave address and a Data Block.
- Master acknowledges the Slave response.
- Slave ends the transmission by sending an End of Transmission sequence.
- If there's no pending message slave responds with an End of Transmission.

#### *SELECT Command*

- Master selects Slave by sending a message in order to transmit data to the addressed Slave. Message specifies the control character "Select" and the Slave address.
- Slave either acknowledges the Master selection if it is ready to receive or responds with a Negative Acknowledge if it's not.
- If Slave is ready to receive, Master sends a message starting with a Start of Header control character. The message specifies the slave address and a Data Block.
- Slave acknowledges the received message.
- Master ends the transmission by sending an End of Transmission sequence.
- Slave confirms the end of transmission with an End of Transmission sequence.
- Master can transmit the next Data Block after the previous one has been acknowledged.
- If the received Data Block is corrupted, Slave does not acknowledge and gets rid of the received Data Block.
- If Master receives a not acknowledge, it transmits the Data Block once again.
- If Master does not receive an acknowledge within a specified time-out interval, called Maximum Response Time, it transmits the Data Block once again.
- Each Data Block starts with a Start of Text control character and ends with an End of Text control character.
- After each Data Block follows a 8 bits CRC calculated making a bitwise XOR on the data between Start of Text control character and End of Text control character.
- The communication between Master and Slave is composed of message of different length. The end of the message is caught using the InterByteTime. The InterByteTime is a time that starts when a byte arrives and stops with the arrival of the next byte. So when the InterByteTime becomes greater than the Maximum-InterByteTime the message is considered finished. The default value for the Maximum-InterByteTime is 5 ms.
- ResponseTime is the time that the Master waits to receive an answer from the Slave. If the ResponseTime becomes greater the Maximum-ResponseTime, it is supposed that the Slave is busy or not connected and the question is repeated. The default value for Max-ResponseTime is 100 ms.

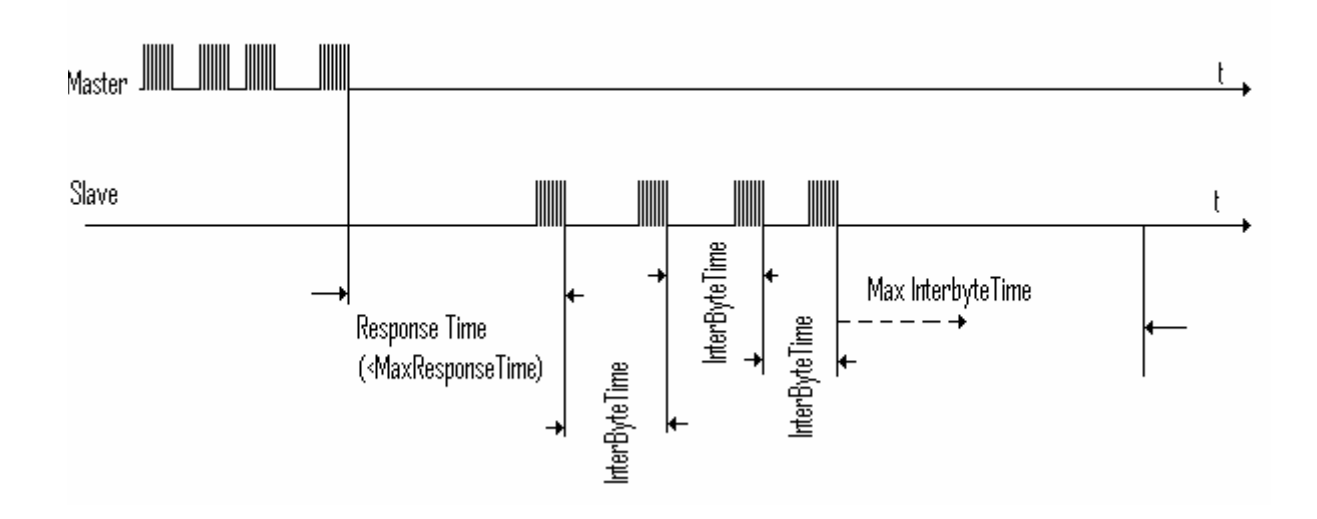

# **2.2.2. Control characters List**

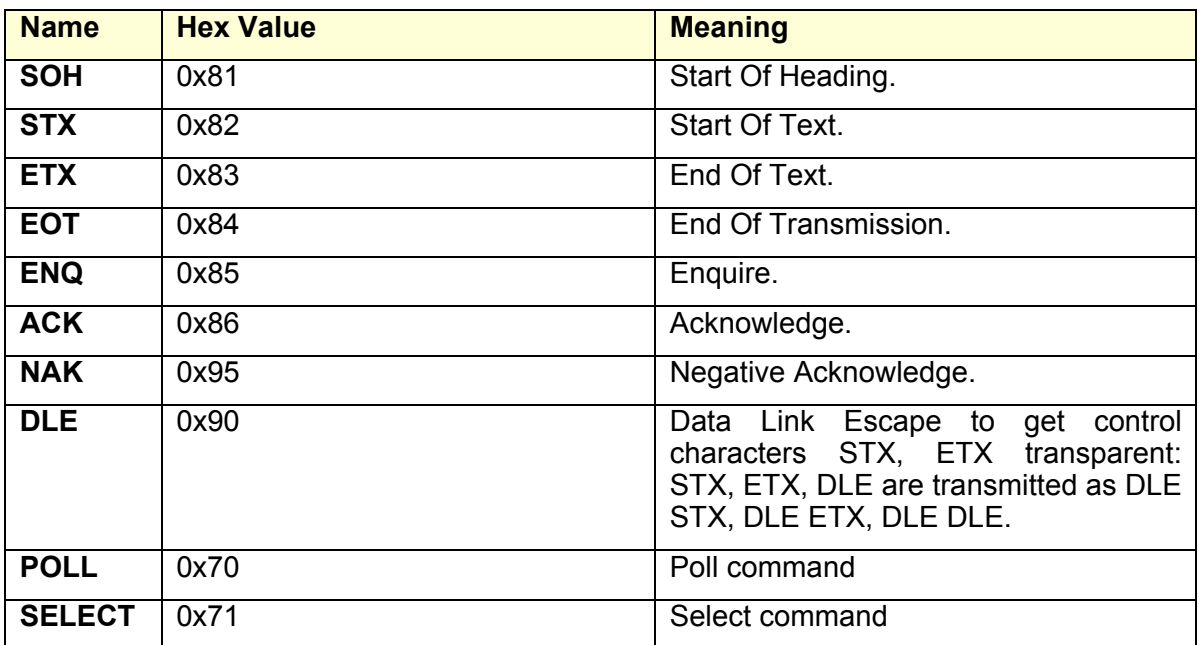

### **2.2.3. Examples of Poll Command**

#### Master polls Slave which is busy or not connected:

Master: **EOT**, Address, Poll, **ENQ**.

Slave: No Response.

Master polls Slave which has nothing to transmit:

Master: **EOT**, Address, Poll, **ENQ**.

Slave: **EOT**, Address

Master polls slave which replays with a single Data Block:

Master: **EOT**, Address, Poll, **ENQ**.

Slave: **SOH**, Address, **DLE**, **STX**, Data, Data, .. , Data, **DLE**, **ETX**, CRC7..0.

Master: **ACK**, Address.

Slave: **EOT**, Address.

Master polls Slave which replays with a single Data Block containing a Checksum error (Improbable event due probably to external noise):

Master: **EOT**, Address, Poll, **ENQ**.

Slave: **SOH**, Address, **DLE**, **STX**, Data, Data, ...Data, **DLE**, **ETX**, CRC7..0.

Master: **NACK,** Address.

Slave: **SOH**, Address, **DLE**, **STX**, Data, Data, ... Data, **DLE**, **ETX**, CRC7..0.

Master: **ACK,** Address.

Slave: **EOT**, Address.

# **2.2.4.Examples of Select Command**

Master selects Slave but Slave is busy or not connected:

Master: **EOT**, Address, Select, **ENQ**.

Slave: no response.

Master selects Slave in order to transmit a Data Block and Slave is ready to receive:

Master: **EOT**, Address, Select, **ENQ**.

Slave: **ACK**, Address.

Master: **SOH, Address, DLE, STX, Data, Data, ..., Data, DLE, ETX, CRC<sub>70</sub>.** 

Slave: **ACK**, Address.

Master: **EOT**, Address.

Slave: **EOT**, Address.

Master selects Slave in order to transmit a Data Block containing a wrong Checksum (Improbable event due probably to external noise):

Master: **EOT**, Address, Select, **ENQ**.

Slave: **ACK**, Address.

Master: **SOH, Address, DLE, STX, Data, Data, ... Data, DLE, ETX, CRC<sub>70</sub>.** 

Slave: **NAK**, Address.

Master: **SOH, Address, DLE, STX, Data, Data, ... Data, DLE, ETX, CRC<sub>70</sub>.** 

Slave: **ACK**, Address.

Master: **EOT**, Address.

Slave: **EOT**, Address.

# **2.3. Application layer**

The Application Layer is the highest level of the protocol messages.

### **2.3.1. Master to Slave available commands**

In the following table are defined the available commands.

A communication Data Block from Master to Slave can be composed of:

- Only one Command Byte;
- A Command Byte followed by Data Bytes. The number of Data Bytes depends on the Command.

List of available commands.

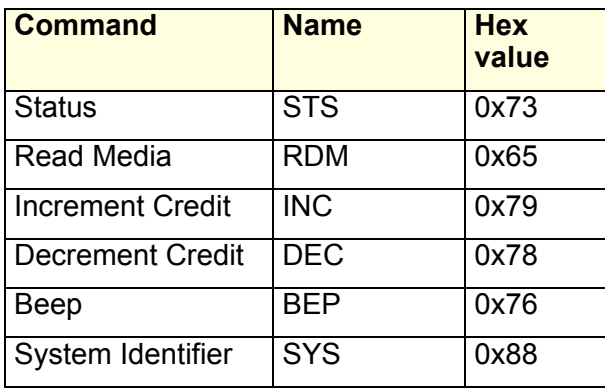

# **2.3.2. Slave to Master Data Block format**

A communication Data Block from Slave to Master consists of:

- Data Bytes;
- ACK or NAK.

#### **2.3.3. Status command (STS)**

Master asks Slave the Status of the Media (key/card) and of the Slave. The Status sequence is the following:

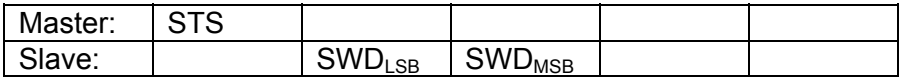

where  $SWD_{LSB}$  has the following pattern:

bit 0: 1 means media is inserted in the Slave reader and it isn't in an error state;

bit 1,2,3,4,5: are reserved to codify the Media/Slave error (see following table);

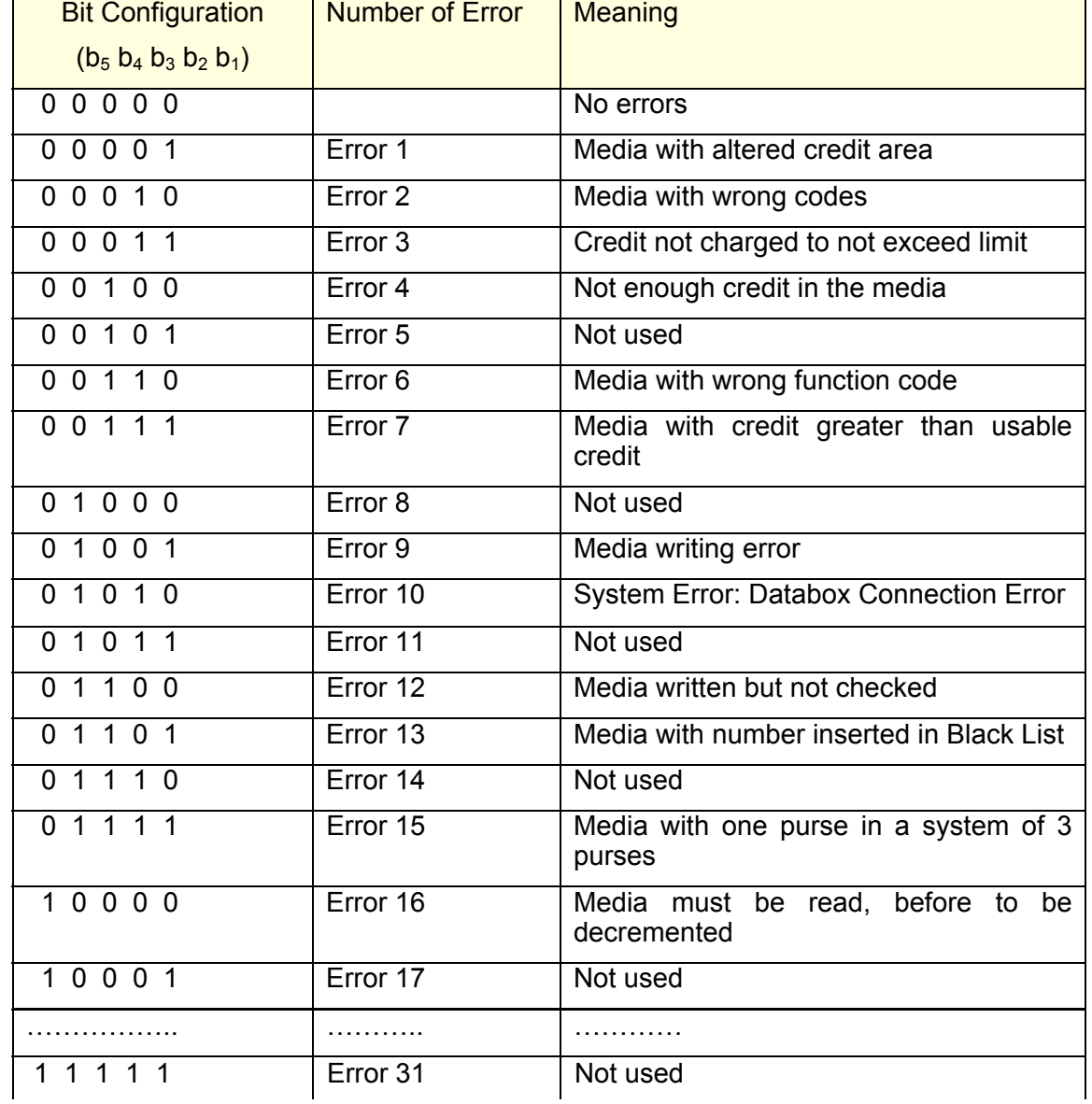

bit 6: writing enable. This flag is set to:

1 after a successful Media reading process. The media reading process follows a RDM command sent by the Master;

0 after the extraction of the Media from the reader of the Slave or before a RDM command;

bit 7: do not care.

The SWD $_{\text{MSB}}$  is a number that has the following possibilities:

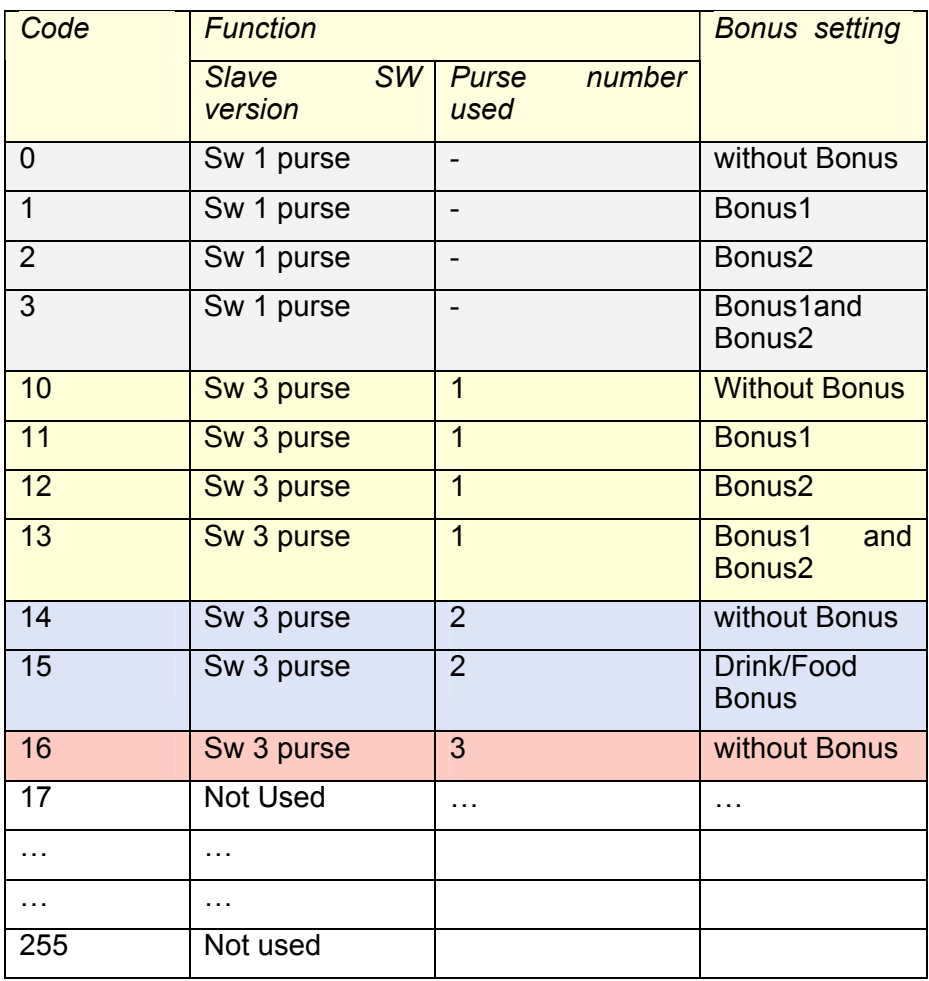

#### **2.3.4.Read Media command (RDM)**

Master sends a RDM command and Slave answers sending the Media data (Media has correct codes).

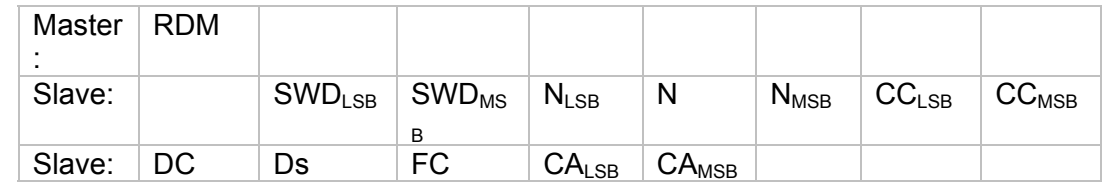

Master sends a RDM command but either the Media is not more present or Media codes are wrong.

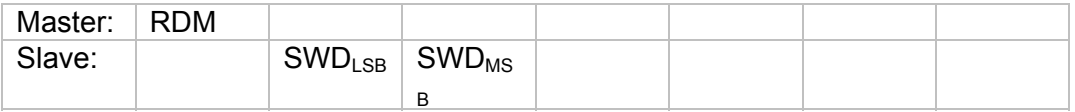

Where:

N: Number of the Media (it is a number between 1 and 999999);

- CC: Customer Code (it is used for purse 1; it is set to 0 for purses 2 and 3);
- DC: Department Code (for purse 1 it is a number between 0 and 255; for purse 2 and 3 it is a number between 0 and 99);
- Ds: Discount Code (0, 1, 2, 3);
- FC: Function Code;

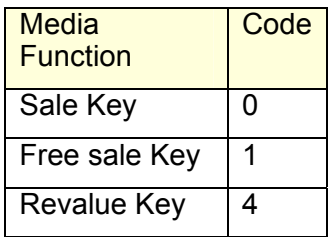

- CA: Credit Available (it is a number between 0 and 65.535 );
- $X_{LSB}$ : X Low Significant Byte;
- $X_{MSB}$ : X Most Significant Byte.

# **2.3.5. Increment Credit (INC)**

Master transmits to Slave the command Increment Credit followed by:

- − *A* the amount of the recharge (2 bytes);
- − D the discount (2 bytes);
- − M a message (10 bytes);
- − DispT the *"display" time* (1 byte) (the message is displayed on the second line of the Slave display for *"display" time* seconds).

In order to check if the increment of the credit has been successful, Master can send command status and Slave answers with SWD.

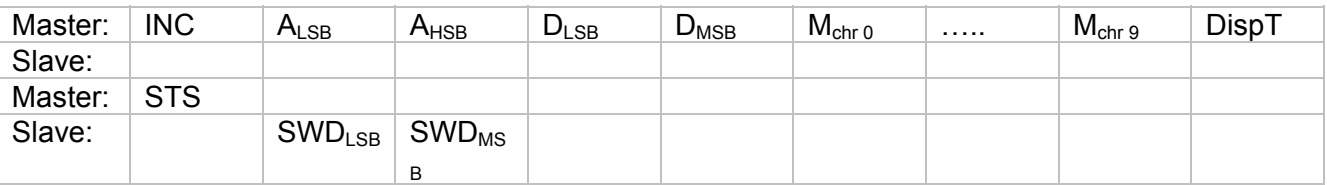

# **2.3.6. Decrement Credit (DEC)**

Master transmits to Slave the command Decrement Credit followed by:

- − A the amount to be subtracted (2 bytes);
- − D the discount (2 bytes);
- − M a message (10 bytes);
- − DipT the *"display" time* (1byte).

In order to check if the decrement of the credit has been successful, Master can send command status and Slave answers with SWD.

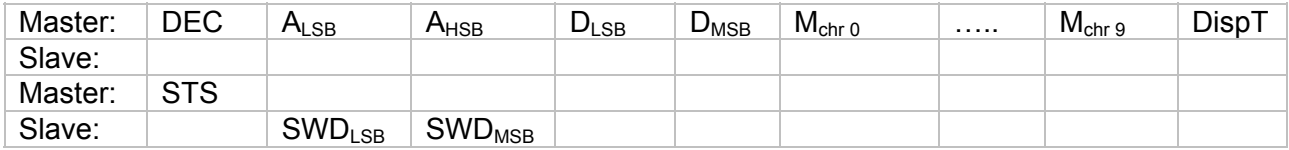

# **2.3.7.System Identifier (SYS)**

Master sends **System Identifier** command to Slave in order to have the hardware and software configuration of the Slave.

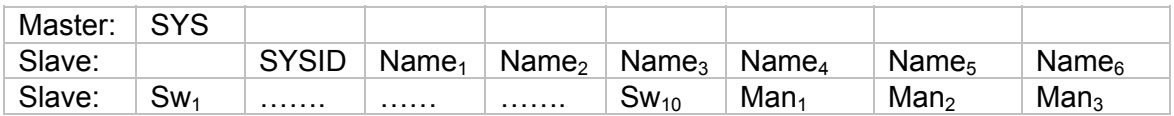

#### Where:

− SYSID: 111 - Slave with 8 Kbytes External RAM;

112 - Slave with 32 Kbytes External RAM;

114 - Slave with 512Kbytes External RAM;

- − Name: it is the name of the Slave (6 bytes);
- − Sw: it is the software release programmed in the Slave (10 bytes);
- − Man: it is the Manufacturer name (3 bytes).